#### DOI:10.12158/j.2096-3203.2020.01.017

# 基于 SPCD 的智能变电站虚实链路映射方案研究

李耕<sup>1,2</sup>, 邱智勇<sup>3</sup>, 饶丹<sup>1,2</sup>, 李嘉<sup>1,2</sup>, 樊瑞<sup>1,2</sup>, 桂强<sup>3</sup>

(1. 国电南瑞科技股份有限公司,江苏 南京 211106;2. 南瑞集团有限公司智能电网保护和 运行控制国家重点实验室,江苏 南京 211106;3. 国家电网有限公司华东分部,上海 200120)

摘 要:针对变电站配置描述(SCD)文件对于物理链路信息描述的不完整,光纤物理回路模型(SPCD)文件对于物 理链路描述的不直观,SCD 与 SPCD 缺乏关联性,以及变电站运维中因缺乏虚实回路映射信息导致链路故障排查困 难等问题,提出了基于 SPCD 的虚实链路映射方案。利用 SPCD 的物理链路描述信息对物理链路模型编码、扩充了 SCD 的物理链路模型,补充了电(光)缆编号,关键是建立了物理链路与虚链路的映射关系。为全站物理回路可视 化、虚实链路映射可视化、快速故障诊断等高级应用提供了数据支撑,为交换机免配置提供了可行性方案,同时保 证了 SCD 与 SPCD 的链路信息一致性。

关键词:智能变电站;配置描述文件;光纤物理回路模型;物理链路;虚实回路映射 中图分类号:TM63 文献标志码:A 文章编号:2096-3203(2020)01-0124-06

# ! 引言

基于 IEC 61850 的智能变电站,采用光缆实现 二次设备间的信号传输[1-3],替代了常规站中二次 回路电缆,该传输方式的转变表现为以电缆传输的 单一信号变成了以光缆传输的多路信号<sup>[4]</sup>。智能 变电站采用变电站配置描述(system specification de- $\text{scription}, \text{SCD}$ ) 文件描述 变 电 站 中 虚 拟 二 次 回 路<sup>[5-6]</sup>。如今,很多工具可以通过解析 SCD 提供虚 拟二次回路的可视化功能,已经能较为直观地查看 虚拟二次回路<sup>[7-12]</sup>,但是实回路与虚回路的映射关 系无法从 SCD 中获取, SCD 配置工具缺乏能够展示 虚实回路的映射关系的数据源。因此,工程人员无 法获取一条光缆中包含的虚链路信息,以及一条虚 链路经过的物理链路信息,不利于变电站运维时对 故障点的排查 $^{\left[ 13-15\right] }$ 。

近几年已有多篇文献提出了实现智能变电站 虚实链路映射的方案及应用,文献[16]提出了一种 虚实回路拓扑映射方法,映射的实回路仅包含智能 电子设备 (intelligent electronic device, IED) 之间的 物理回路,虽然拓扑计算简单,但映射的实回路信 息不完整,缺少小室、屏柜、光纤配线架(optical distribution frame, ODF) 等物理节点信息; 文献[17] 构 建的物理回路虽然包含了完整的物理节点,但该方 案提出的拓扑算法由于涉及的设备种类多、连接关 系复杂、导致计算复杂、收敛性较差;文献「18-19] 利用光纤物理回路模型 (substation physical configuration description, SPCD)构建虚实链路的映射关系, 再以此建立交换机端口拓扑关系,完成交换机中静 态组播表或虚拟局域网(virtual local area network, VLAN) 配置表的生成。但实际工程的通常做法是 根据 SCD 的设备拓扑关系, 实现交换机自动配  $\mathbb{H}^{\left[ 20\right] }$ , 该方案无法兼容常规做法。

文中提出了一种基于 SPCD 的智能变电站虚实 链路映射方案,该方案首先利用 SPCD 对物理链路 进行编码,并与 SCD 中的 Cable 元素建立映射关系 表,使 SCD 包含完整的物理回路信息,再利用文中 提出的 Cable 自动搜索算法,构建智能变电站虚实 回路映射信息。

#### 1 虚实链路信息提取

SCD 模型通过<PhysConn>元素描述装置物理 端口,<PhysConn>描述方式如下:

<PhysConn type="Connection/RedConn">

- $\langle P \text{ type} = "Plug" > ST\langle P \rangle$
- $\langle P \text{ type} = "Port" > 1 A \langle P \rangle$
- $\langle P|$  type = "Type" >  $FOC$   $\langle P \rangle$
- $P$  type = " Cable" > LINE1  $P$ >
- </PhysConn>

<P type="Port">元素(简称 Port 元素)为物理 端口名称,通常由板卡号与端口号组成。<P type= "Cable">元素(简称 Cable 元素)为该物理端口所连 接的电(光)缆编号<sup>[21—23]</sup>。IEC 61850-6 中说明了 2 个具有相同 Cable 元素的端口是物理连接的 $^{\lceil 24 \rceil}$ ,因 此通过 SCD 文件中 Cable 元素和 Port 元素,可以获 取变电站内所有二次设备的拓扑关系。

收稿日期: 2019-07-03; 修回日期: 2019-08-25

基金项目:国家电网有限公司科技项目(JBB17201600239)

但这种拓扑关系并不能完整描述变电站内实 际连接情况, 缺少的信息包括: (1) 设备所属的小 室、屏柜信息;(2) 端口间的光配信息;(3) 光纤类 型及纤芯信息。

《智能变电站光纤回路建模及编码技术规范》 提出了 SPCD 文件,该文件详细描述了全站物理回 路,包括物理对象(小室、屏柜、装置、交换机、光配 等)和连接关系(光缆、尾缆等的连接关系)。 SPCD 文件的生成过程如下: 设备厂商通过配置工具配置 装置物理能力描述 ( individual physical capability description, IPCD)文件, 对 IED 设备中的板卡和物 理端口进行描述;设计单位通过设计工具对小室、 屏柜等物理对象进行建模,将 IPCD 文件实例化成 设备模型,再设计装置、交换机、光配等设备间的光 纤连接,最终设计工具输出 SPCD 文件。

该方案首先提取 SPCD 中物理对象和连接关 系,对端到端的物理链路进行编码,建立物理链路 信息列表。由于目前不同二次设备生产商对于变 电站相关信息的交互是基于 SCD 模型的,将物理链 路模型扩充至 SCD, 可减少其他设备生产商对 SPCD 的额外开发工作量、利于模型管控、保证模型 的一致性。Cable 元素与 SPCD 中提取的物理链路 信息都表示一段端到端的物理链路。 因此,再根据 端口一致性原则(相同链路的端口信息一定相同), 建立 Cable 元素与物理链路信息的映射表,并将此 映射表扩充至 SCD 文件中。最终,利用该方案提出 的 Cable 自动搜索算法,构建 Cable 元素与虚链路映 射关系,再根据已经建立的 Cable 元素与物理链路 映射表,实现虚实链路映射关系。该方案的实现如 图 1 所示。

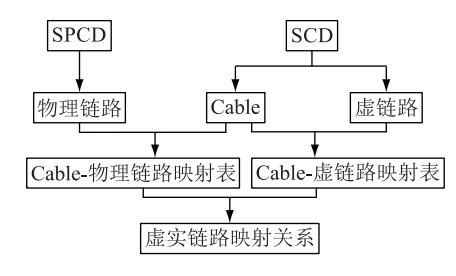

图 1 虚实链路映射方案

Fig.1 The scheme of mapping between virtual and physical link

# 2 基于 SPCD 物理链路建模

#### 2.1 物理节点信息编码

变电站中,描述端到端物理链路需要的物理节 点包括:跳纤、光配端口、光缆、装置接收端口、装置 发送端口。但 SPCD 中没有直接对以上物理节点进 行定义,因此需要利用 SPCD 中已有的元素对物理 节点进行编码, SPCD 文件中元素及其属性定义如 表 1 所示。

表 1 SPCD 元素及属性定义

Table 1 Definite of element and attribute in SPCD

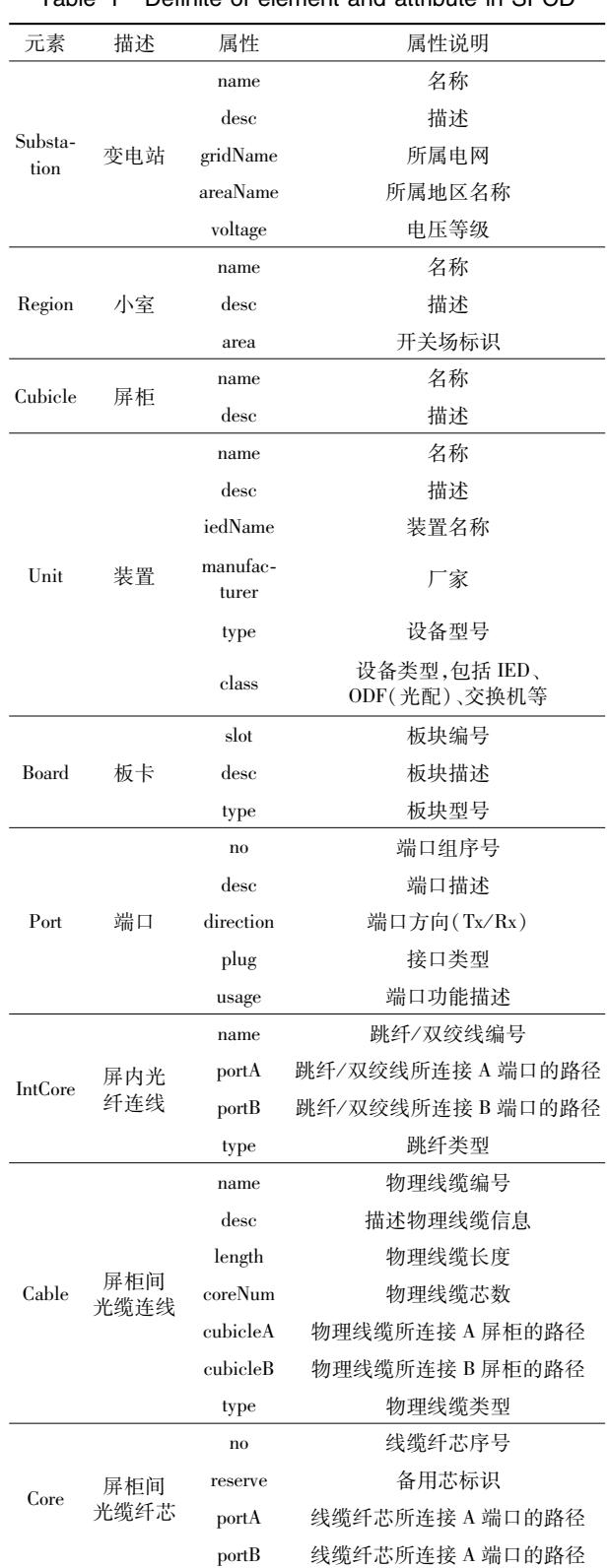

各物理节点具体编码方式如下:

 $(1)$  跳纤: IntCore 编号。

(2) ODF 光配端口: 光配名称. 层编号. 端口编 号-方向。其中光配名称定义为"端口数量  $X \not\equiv$ 数",以便于查询光配总的端口数量。

(3) Cable 光缆: 纤芯序号@ IN 纤芯总数@ 光 缆编号。便于查询纤芯是哪根光缆里面的第几根 纤芯及该光缆中一共有几根纤芯。

(4) 装置/交换机的 Tx 端口: 小室号. 屏柜号. IED 名称.板件编号.端口编号-Tx。

(5) 装置/交换机的 Rx 端口:小室号.屏柜号. IED 名称.板件编号.端口编号-Rx。

通过对 SPCD 中以上 5 类物理节点进行编码, 可对变电站内所有端到端的物理链路进行建模。

#### 2.2 双向物理链路信息建模

SCD 中描述的物理链路信息不具有方向性,而 变电站中,装置端到端的物理链路实际是由 2 条方 向相反的单向链路构成,同一装置的同一端口在发 送和接收信号时,传输信号经过的是 2 条不同的单 向链路。装置的一个端口由发送口和接收口两部 分组成,分别作为一条单向链路的发送端口和另一 条单向链路的接收端口。因此为了更准确地描述 物理链路,采用双向建模的方式来描述物理链路。

采用如下建模规则,对物理链路进行建模。根 据变电站内情况,分为 2 种:

(1) 有光配的情况:装置/交换机 Tx 端口编号  $\omega$  跳纤编号 $\omega$  ODF 光配端口编号: 光缆编号: ODF 光配端口编号@跳纤编号@装置/交换机 Rx 端口 编号。

(2) 无光配的情况: 装置/交换机 Tx 端口编号 @ 跳纤编号@ 装置/交换机 Rx 端口编号。

通过对每条物理链路进行建模,使物理链路模 型不仅具有电(光)缆编号, 还包含两侧装置、途经 的光配、内部纤芯等所有与实际链路相关的信息。

# 3 基于 SCD 的"Cable-物理链路"映射表 扩充

很多存量站中, SCD 模型中 Cable 元素值可能 为空,导致无法通过 SCD 获取装置间的连接关系。 因此,首先检查 SCD 的 Cable 元素是否为空, 如为 空,对 Cable 元素进行赋值。因为 SCD 与 SPCD 中 端口名称的描述完全一致,所以以端口名称为纽 带,可以建立 Cable 元素与物理链路信息的映射关 系。建立物理链路模型与 Cable 映射表的方法简述 如下:

首先按提取顺序依次对双向物理链路模型添 加序号, 序号编码为: "cable + No" (No = 1, 2, 3, 4,…)。再根据物理链路信息中的装置端口名称, 在 SCD 模型中检索<PhysConn>,当发现该<PhysConn>节点的 Port 元素与物理链路信息中的端口信息 一致时, 提取 PhysConn 节点的 Cable 元素。如果 Cable 元素为空, 将物理链路序号赋值给 Cable 元 素;如果不为空,则将 Cable 元素值替换该物理链路 模型对应的序号。

通过以上方法,建立 Cable 元素与双向物理链 路信息的映射关系表,并扩充至 SCD 模型的根节点 <SCL>下。物理链路模型与 Cable 映射表采用可扩 展标记语言 (extensible markup language, XML), 具 体描述方式如下:

<ExtSPCD: PhysLinks>

 $\langle$ PhysLink  $No$  = " cable 1" >

 $\langle$  LinkDesc > R01. C10. PL1101. 801S-2. B-Tx @ TX015@ 1-50n(4X8).F.B-RT:1@ IN12@ CABLEGL- $1B-11$ :  $1-50n$  ( $12X4$ ). A. A-RT @ Tx019 @ R01. C17. ML1101.B01.C-Rx

 $<$ /LinkDesc $>$ 

 $\text{LinkDesc}$ 

R01. C17. ML1101. B01. C-Tx @ Tx018 @ 2-50n (12X4).A.A-RT: 2@ IN12@ CABLEGL-1B-11:

2-50n (4X8). F. B-RT @ TX016 @ R01. C10. PL1101.  $801S-2.B-Rx$ 

 $\langle$ LinkDesc >

 $<$ /PhysLink>

 $\langle$ PhysLink  $No$  = "cable2" >

 $\langle\text{LinkDesc}\rangle$ ............... $\langle\text{LineDesc}\rangle$ 

<LinkDesc>...............</LineDesc>

</PhysLink>

 $\lt$ /ExtSPCD: PhysLinks >

映射表中<PhysLink>元素表示一段双向物理链 路信息, 2 个子元素<LinkDesc>分别描述其中一个 方向的物理链路,<PhysLink>元素的 No 属性值与 SCD 模型的 Cable 元素一致。通过在 SCD 文件中扩 展此表,建立 Cable 元素与物理链路信息映射关系, 并补充 SCD 中为空值的 Cable 元素。

## 4 Cable 自动搜索算法

SCD 文件通过<ExtRef>元素描述装置间虚端子 连接关系,在《Q/GDW 1396-2012 IEC 61850 工程 继电保护应用模型》规定了在<ExtRef>元素的"intAddr"属性中增加接收端口描述,具体描述如下:

 $<$  ExtRef  $\,$  iedName  $=$  "  $\,$  CB5012A "  $\,$  lnInst  $=$  "  $\,1\,$  "  $\text{ldInst} = " \ \text{CTRL}" \ \ \text{InClass} = " \ \text{GGIO}" \ \ \text{doName} = " \ \text{Ind} "$   $daName = "stVal" prefix = " " intAddr = " 1-A:CTRL/$ gseGGI00.SPCSO.stVal"  $\rightarrow$ 

其中,"1-A"表示接收端口号,在虚端子定义中 增加接收端口,依据此接收端口,可在<PhysConn> 节点获取其对应的 Cable 元素,并以接收到发送为 方向,推导虚链路对应的 Cable 元素集,构建"虚链 路-Cable"映射关系。

变电站中装置间的连接方式包括 2 种, 即点对 点方式和组网方式。点对点方式较为简单,表示装 置间采用直连的通信方式;组网方式表示装置间通 信经过了交换机转发,该方式下,虚回路对应多个 Cable 元素, 如图 2 所示。虚端子 PE2201. PIGO01/ LinPTRC1.StrBF.general 到 PM22066 的途径的物理 路径 唯 一, 该 虚 链 路 对 应 的 Cable 元 素 集 为{Cable1, Cable2, Cable3, Cable4}。

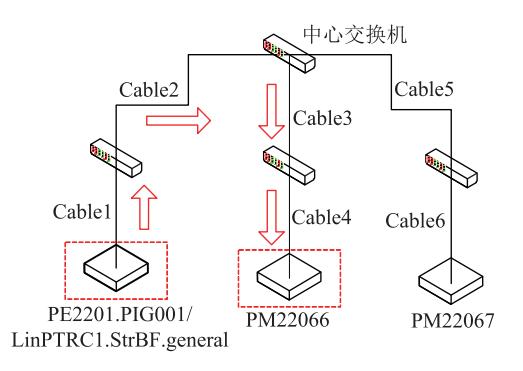

图 2 Cable 与虚回路映射

#### Fig.2 The mapping between Cable and virtual link

文中提出的 Cable 自动搜索算法,采用回溯查 找的方式,以接收端口为始发点,查找虚端子从接 收端到发送端经过的所有 Cable 元素,最终获取该 虚链路对应的所有 Cable 元素,方法实现如图 3 所示。

## 5 工程应用

应用文中研究的虚实链路映射方案,开发的智 能变电站可视化工具,已成功在四川阿坝州 110 kV 观音桥站进行试点应用。该可视化工具,集成了虚 实链路可视化、全站物理回路可视化、快速故障定 位等功能。首先分别导入观音桥站 SCD 文件和 SPCD 文件,一键生成全站物理回路图。点击物理 回路图中任意连线(物理链路),展示该物理链路中 包含的所有虚链路,选择其中任意的虚链路,展示 虚链路对应的物理回路,及端口间物理链路的详细 信息。当智能站出现虚链路断链时,依靠虚实回路 可视化界面,可以快速定位可能出现故障的物理 链路。

同时基于虚实链路映射关系,开发的变电站系

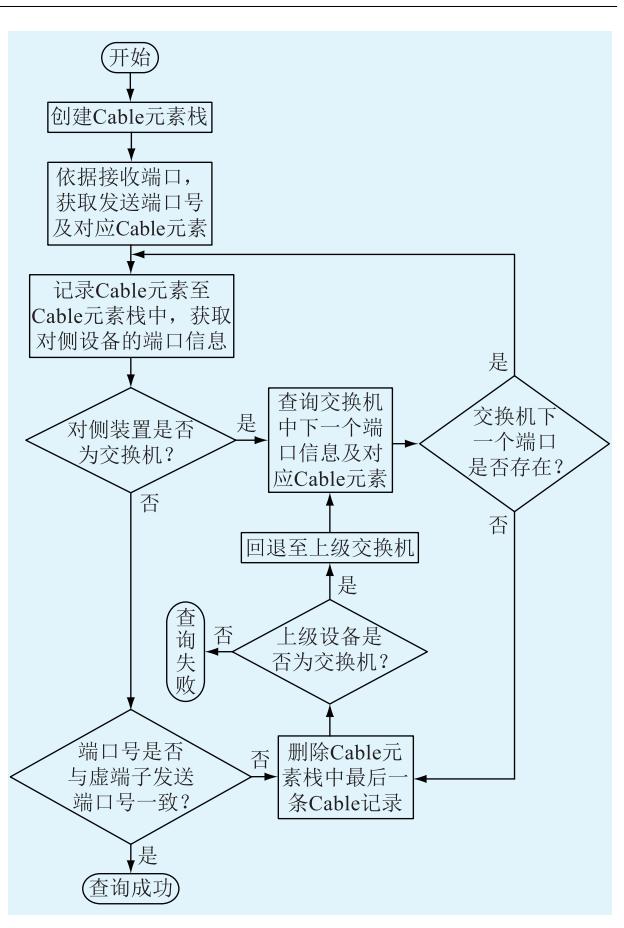

## 图 3 Cable 自动搜索流程 Fig.3 Flow chart of Cable automatic search

统配置工具能够直接导出交换机配置描述文件,无 需人工配置,提高了现场工作效率,也降低了出错 概率。改扩建时,只需关心新增设备的连接关系, 显著减少了改扩建时的工作量。

文中提出的虚实链路映射方案的应用不局限 于 110 kV,无需对方案应用进行调整, 可适用于各 电压等级的智能变电站。

## 6 结语

文中提出了一种基于 SPCD 的智能变电站虚实 链路映射方案,实现了在 SCD 中扩充完整的物理回 路模型,同时构建了智能变电站虚实链路映射关 系。为研究智能变电站二次设备状态监视和故障 诊断,提供了可行性方案。该方案实现了设计信息 模型化,减少了智能站运维人员对二次图纸的依 赖,有助于提升运维效率,降低运维成本,为二次运 维和调试等高级应用提供了数据支撑。但其中还 存在一些尚未解决的问题,如工程应用中 SCD 中虚 回路和 SPCD 中物理链路配置工作量大、设计信息 与配置信息出现不一致等。因此下一步研究重点 是 SCD 和 SPCD 的自动化配置、变电站设计配置一 体化。

#### 参考文献!

- [1] 王增华,窦青春,王秀莲,等. 智能变电站二次系统施工图设 计表达方法[J]. 电力系统自动化, 2014, 38(6): 112-116. WANG Zenghua, DOU Qingchun, WANG Xiulian, et al. A construction-drawing design expression method of secondary system for smart substation  $J$ . Automation of Electric Power Systems,  $2014,38(6);112-116.$
- [2] 叶远波,纪陵,黄太贵,等. 面向状态检修的智能变电站二次 设备公共信息模型扩展研究[J]. 电力系统保护与控制, 2018, 46(18): 49-58.

YE Yuanbo, JI Ling, HUANG Taigui, et al. Extended common information model for the condition based maintenance of secondary equipment in smart substation[J]. Power System Protection and Control, 2018, 46(18): 49-58.

[3] 王月月,陈民铀,姜振超,等. 基于云理论的智能变电站二次 设备状态评估[J]. 电力系统保护与控制, 2018, 46(1): 71-77.

WANG Yueyue, CHEN Minyou, JIANG Zhenchao, et al. A state assessment method for secondary equipment in intelligent substation based on cloud model [J]. Power System Protection and Control, 2018, 46(1): 71-77.

- [4] 刘蔚,杜丽艳,杨庆伟. 智能变电站虚回路可视化方案研究 与应用[J]. 电网与清洁能源, 2014, 30(10): 32-37. LIU Wei, DU Liyan, YANG Qingwei. Research and application of smart substation virtual circuit visualization [J]. Power System and Clean Energy, 2014, 30(10): 32-37.
- [5] 王轩, 杨文丽, 汪凤月, 等. 智能变电站中 SCD 管控系统的研 究[J]. 电网与清洁能源, 2017, 33(2): 68-74. WANG Xuan, YANG Wenli, WANG Fengyue, et al. Research on SCD management and control system in smart substation  $[$  J $]$ . Power System and Clean Energy, 2017, 33(2): 68-74.
- [6] 邹晓玉,王浩,吴晓博. IEC 61850 标准中 SCL 语言的几个实 践应用问题探讨 [J]. 电力系统自动化, 2006, 30 (15): 77-80 ZOU Xiaoyu, WANG Hao, WU Xiaobo. Discussion on practical issues of substation configuration language in IEC 61850 standards [J]. Automation of Electric Power Systems,  $2006, 30(15)$ : 77-80.
- [7] 杨辉,温东旭,高磊,等. 智能变电站二次虚回路连线自动生 成实践[J]. 电力系统保护与控制, 2017, 45 (23): 116-121. YANG Hui, WEN Dongxu, GAO Lei, et al. Automatic generation of secondary circuit virtual connection in smart substation  $[J]$ . Power System Protection and Control,  $2017, 45(23)$ : 116-121.
- [8] 王治民,陈炯聪,任雁铭,等. 网络通信记录分析系统在数字 化变电站中的应用[J].电力系统自动化, 2010, 34 (14): 92-95.

WANG Zhimin, CHEN Jiongcong, REN Yanming, et al. Application of network communication recorder and analyzer in digital substations [J]. Automation of Electric Power Systems, 2010, 34  $(14)$ : 92-95.

[9] 陈志宏. 智能变电站网络通信自动路由实现方案[J]. 电力 信息与通信技术, 2019, 17(5): 62-67.

CHEN Zhihong. implementation scheme of communication automatic routing for smart substation network [J]. Electric Power Information and Communication Technology,  $2019$ ,  $17(5)$ ; 62-67.

- [10] 于灏,闫冈. 智能变电站过程层电力专用交换机应用分析 [J]. 电力信息与通信技术, 2019, 17(4): 62-66. YU Hao, YAN Gang. Application analysis of power private switch in process layer of intelligent substation [J]. Electric Power Information and Communication Technology, 2019, 17
- $(4)$ : 62-66. [11] 任辉, 张巧霞, 梁运华, 等. 基于电力系统通用服务协议的 智能设备运维系统模型服务研究「J]. 电力信息与通信技  $\#$ , 2018, 16(10): 38-43. REN Hui, ZHANG Qiaoxia, LIANG Yunhua, et al. Research on model service of operation and maintenance system for intelligent device based on power system general service protocol [J]. Electric Power Information and Communication Technology, 2018, 16(10): 38-43.
- [12] 许伟国,张亮. 数字化变电站网络通信在线故障诊断系统 的设计与应用[J]. 电力自动化设备,2010,30(6):121-124. XU Weiguo, ZHANG Liang. Digital substation network communication line diagnosis system [J]. Electric Power Automation Equipment, 2010, 30(6): 121-124.
- [13] 高磊, 杨毅, 刘玙, 等. 基于举证表的智能变电站过程层通 道故障定位方法 [J]. 电力系统自动化, 2015, 33 (4): 147-151. GAO Lei, YANG Yi, LIU Yu, et al. Proof table based fault lo-

cation method for process level channel in smart substations [J]. Automation of Electric Power Systems,  $2015, 33(4)$ :  $147 - 151.$ 

[14] 高翔, 杨漪俊, 姜健宁, 等. 基于 SCD 的二次回路监测主要 技术方案介绍与分析 $[J]$ . 电力系统保护与控制, 2014, 42  $(15): 149-154.$ 

GAO Xiang, YANG Yijun, JIANG Jianning, et al. Analysis of secondary circuit monitoring methods based on SCD[J]. Power System Protection and Control, 2014, 42(15): 149-154.

[15] 周成,吴海,胡国,等. 基于 IEC 61850 第二版非侵入式自动 测试系统的研制[J]. 电力系统保护与控制, 2017, 45 (14): 143-147. ZHOU Cheng, WU Hai, HU Guo, et al. Non-intruding develop-

ment of automatic test system based on IEC 61850 edition2.0  $[J]$ . Power System Protection and Control, 2017, 45 (14): 143-147.

- [16] 徐鹏,戴必翔,张弛,等. 智能变电站二次虚实链路映射和 智能诊断方法的研究[J]. 供用电, 2015, 32 (12): 39-45. XU Peng, DAI Bixiang, ZHANG Chi, et al. Research of mapping between secondary virtual and physical link and intelligent diagnosis method  $\lceil J \rceil$ . Distribution & Utilization, 2015,  $32(12):39-45.$
- [17] 高磊, 杨毅, 苏麟, 等. 智能变电站二次系统物理回路建模 方法及设计实现[J]. 电力系统保护与控制, 2016, 44 (24): 130-139.

GAO Lei, YANG Yi, SU Lin, et al. A modeling approach and design implementation of secondary system physical circuit for smart substation [J]. Power System Protection and Control, 2016, 44(24): 130-139.

[18] 李鹏,单强,杨世江,等. 智能变电站过程层交换机静态组 播表自动生成技术的研究和应用[J]. 浙江电力, 2018, 37  $(7)$ : 43-48.

LI Peng, SHAN Qiang, YANG Shijiang, et al. Research and application of static multicast table automatic generation technology of process layer switch in smart substation[J]. Zhejiang Electric Power, 2018, 37(7): 43-48.

[19] 李鹏,范伟,王罡,等. 智能变电站 VLAN 配置表自动生成 技术的研究和应用[J]. 电力工程技术, 2018, 37(1): 122-129, 135.

LI Peng, FAN Wei, WANG Gang, et al. Research and application of VLAN configuration tables automatic generation technology in smart substation  $\lceil J \rceil$ . Electric Power Engineering Technology, 2018, 37(1): 122-129, 135.

[20] 左欢欢,彭奇,王德辉,等. 基于变电站配置文件的智能变 电站交换机自动配置实现 $[J]$ . 电力工程技术, 2018, 37  $(1)$ .91-96.

ZUO Huanhuan, PENG Qi, WANG Dehui, et al. Imple- $\Delta$  mentation of switch automatic configuration of smart substation based on SCD files [ J ]. Electric Power Engineering Technology,  $2018, 37(1)$ : 91-96.

[21] 智能变电站技术导则: Q/GDW 383-2009 [S]. 北京: 国家 电网公司, 2009.

Technical guidelines for intelligent substations:  $Q/GDW$  383-2009 [S]. Beijing: State Grid Company, 2009.

[22] 张巧霞,贾华伟,叶海明,等. 智能变电站虚拟二次回路监 视方案设计及应用[J]. 电力系统保护与控制,2015,43  $(10): 123-128.$ 

ZHANG Qiaoxia, JIA Huawei, YE Haiming, et al. Design and application of virtual secondary circuit monitoring in smart substation [J]. Power System Protection and Control, 2015, 43  $(10): 123-128.$ 

- [23] 杨毅,高翔,朱海兵,等. 智能变电站 SCD 应用模型实例化 研究[J]. 电力系统保护与控制, 2015, 43 (22): 107-113. YANG Yi, GAO Xiang, ZHU Haibing, et al. Case study on SCD application based on demo smart substation[J]. Power System Protection and Control, 2015, 43(22): 107-113.
- [24] Communication networks and systems for power utility automation: part 6 configuration description language for communication in electrical substations related to IEDs: IEC 61850-6  $[S]$ . 2008.

#### 作者简介:

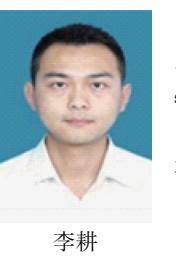

李耕(1989),男,硕士,工程师,从事电力 系统自动化相关工作 (E-mail: ligeng1@ sgepri.  $sgcc.com.cn);$ 

邱智勇(1977),男,硕士,高级工程师,从 事电力继电保护相关工作;

饶丹(1978),女,硕士,高级工程师,从事 电力系统自动化相关工作。

# Scheme for mapping between virtual and real link in smart substation based on SPCD

LI Geng<sup>1,2</sup>, QIU Zhiyong<sup>3</sup>, RAO Dan<sup>1,2</sup>, LI Jia<sup>1,2</sup>, FAN Rui<sup>1,2</sup>, GUI Qiang<sup>3</sup>

(1. NARI Technology Co., Ltd., Nanjing 211106, China; 2. State Key Laboratory of Smart Grid Protection and

Operation Control, NARI Group Co., Ltd., Nanjing 211106, China; 3. East China Grid Corporation, Shanghai 200120, China) Abstract: Aiming at the problem that description of physical link information in SCD file is incomplete, description of physical link information in SPCD file is non-intuitive, correlation between SCD and SPCD is little, and due to the lack of mapping information between virtual and real loops in substation operation and maintenance, link fault detection is difficult, this paper proposes a virtual-real link mapping scheme based on SPCD, includes using SPCD to code physical link, extending physical link model to SCD, supplying the electrical (optical) link model to SCD, and constructing the mapping between virtual link and real link. It provides data support for advanced applications such as full-site physical loop visualization, virtual-real link mapping visualization and fast fault diagnosis, provides a feasible scheme for switch configuration-free, at the same time, ensures the consistency of link information between SCD and SPCD.

Keywords: smart substation; system specification description (SCD); substation physical configuration description (SPCD); physical link; mapping between logic and real link

(编辑 方晶)